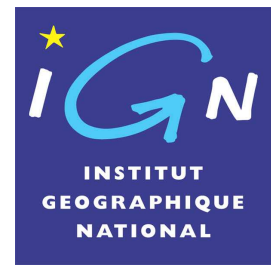

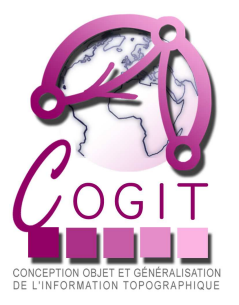

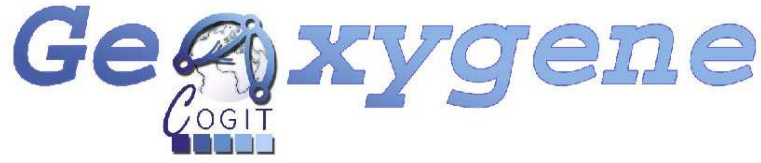

# **An Open 3D Framework for the Development of Geographic Applications**

# **Mickaël Brasebin – 11th AGILE ConferenceIGN, FranceCOGIT, research laboratory**

**June 2nd – 5th 2009 Hannover, Germany**

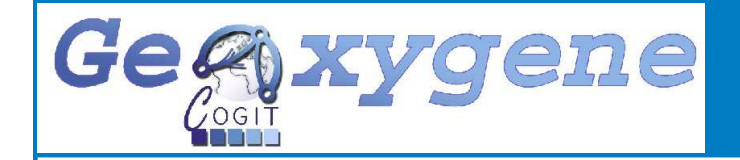

### **Introduction**

Why developing a 3D framework ?

# ← Presentation of the framework

- Architecture,
- Functions
- ← Applications
	- Building generalization,
	- Project TerraMagna

# **✓ Conclusion**

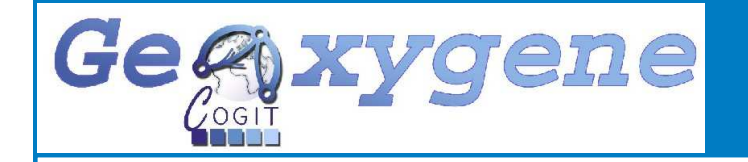

# **3D applications**

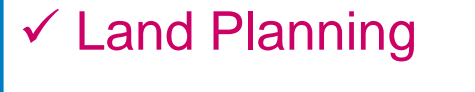

- $\checkmark$  Risk and pollution
- $\checkmark$  Network management
- $\checkmark$  Antenna implantation
- Continuous spaces

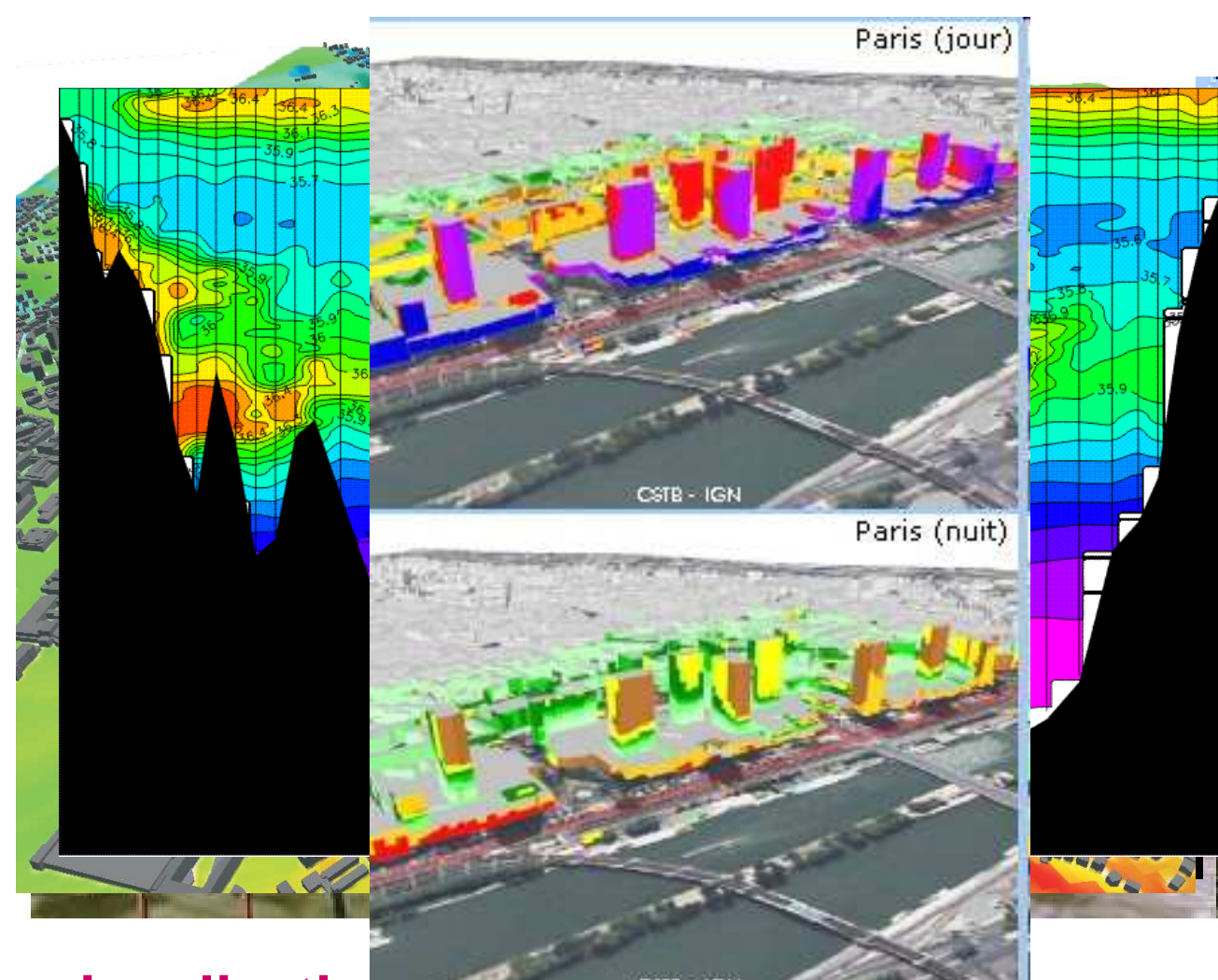

**We Not only visualization, were analysis too** 

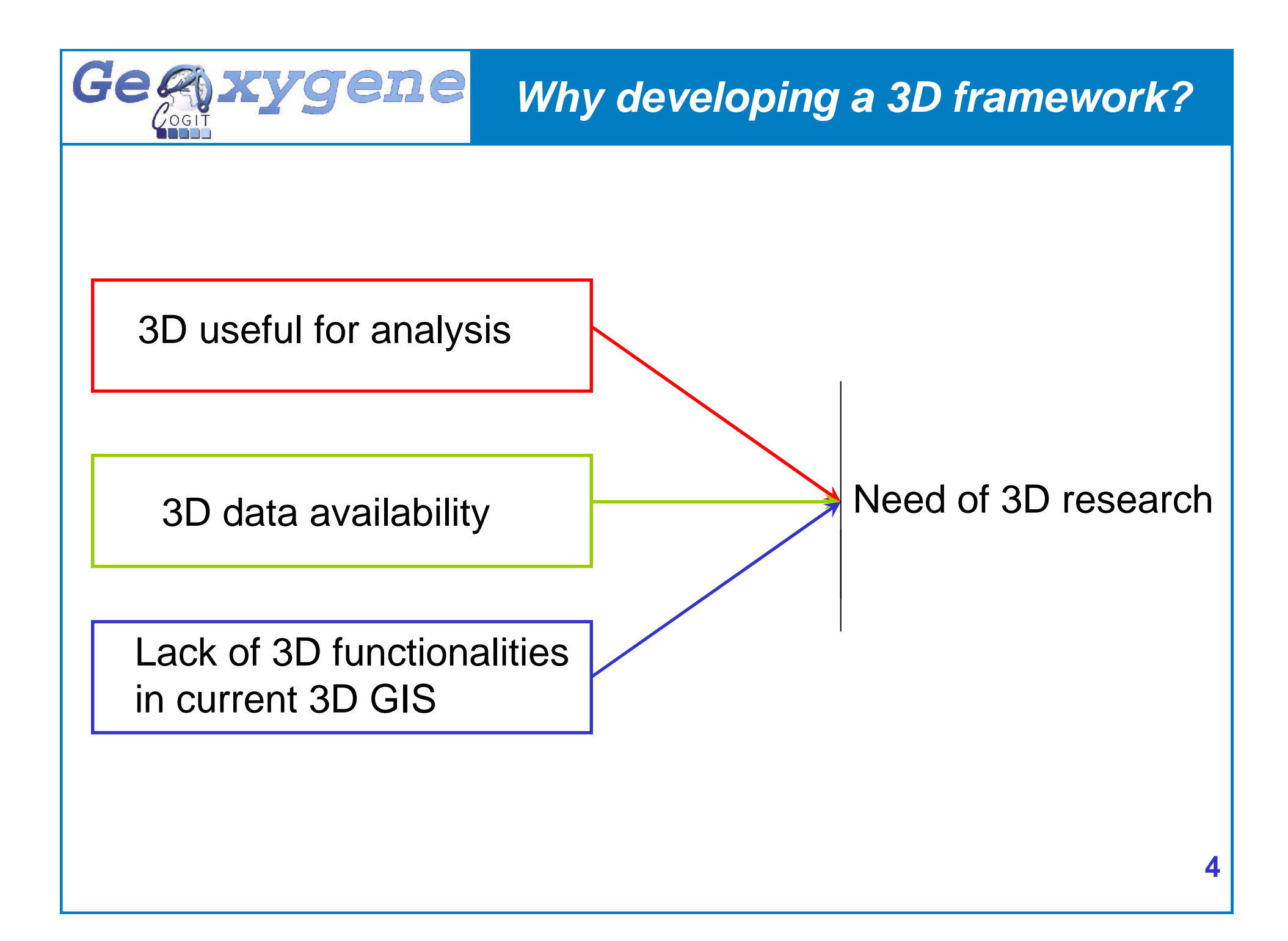

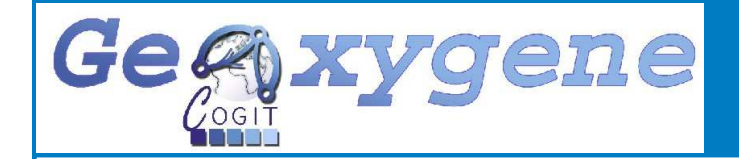

## **GeOxygene**

### **GEOXYGENE : Open framework for the development ofinteroperable applications**

Project GeOxygene (http://oxygene-project.sourceforge.net/)

- ✔ Stemming from researches undergone at the COGIT laboratory
- **√ Under LGPL license**
- $\checkmark$  Last release : Version 1.3 on January

#### Features

- **✓ Schema based on ISO implementation (Geometry, metadata, feature ...)**
- **✓ Developed in Java**<br>∠ Providee PeetClC

✔ Provides PostGIS object connection with OJB (ObjectRelationalBridge) library

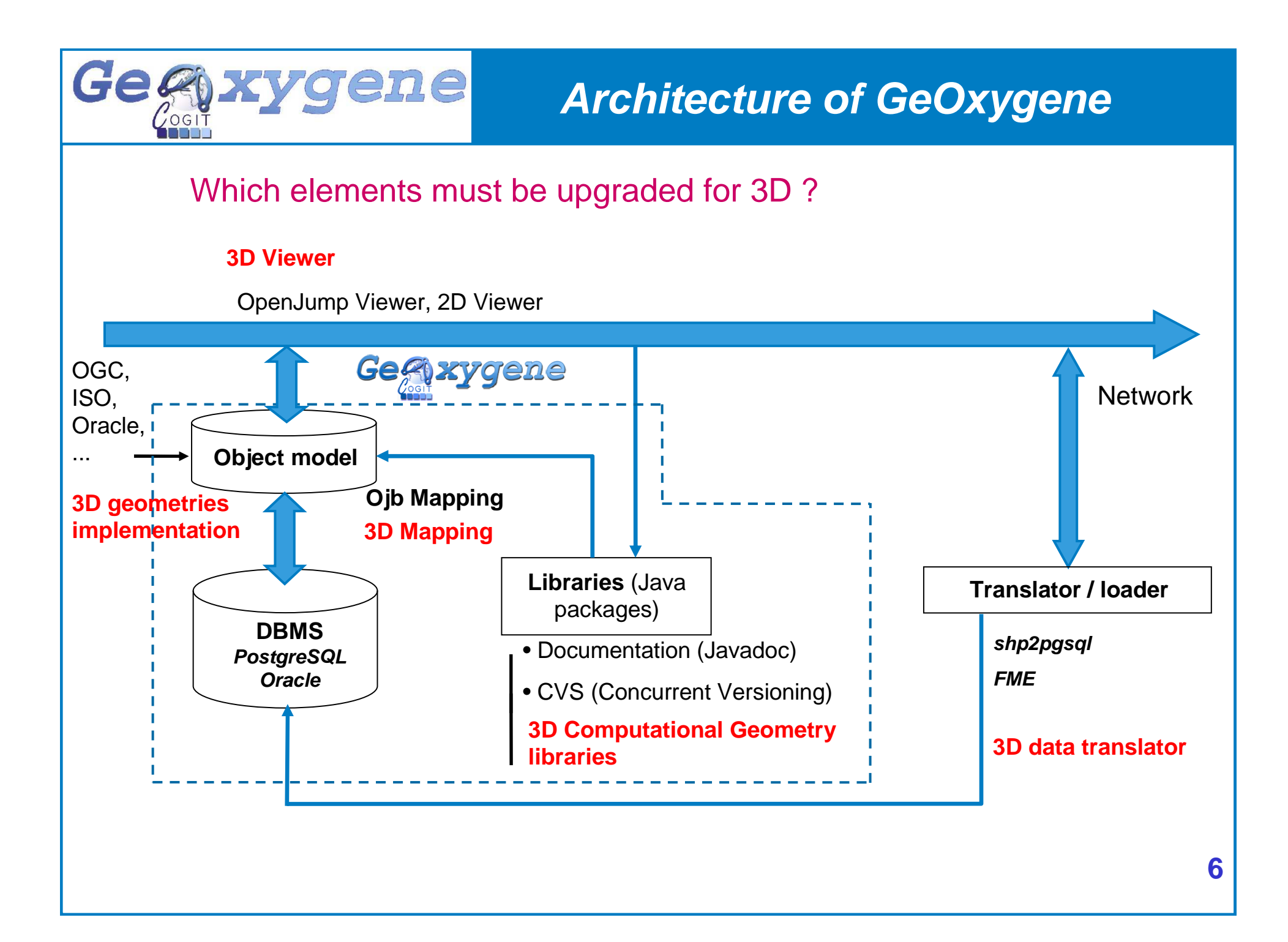

# **Role of the pivot geometric model**

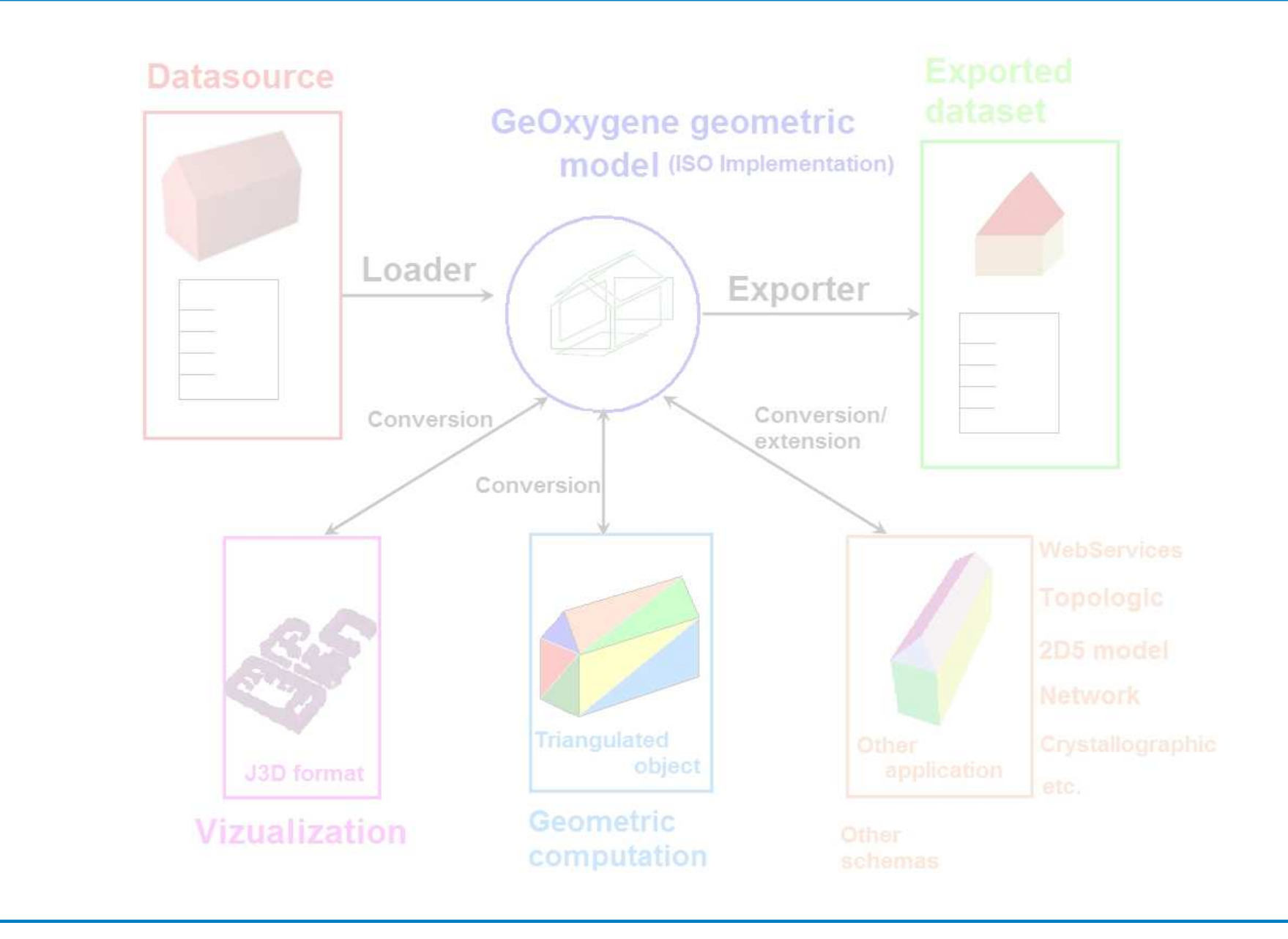

Gegaxygene

#### Gegaxygene **Role of the pivot geometric model**

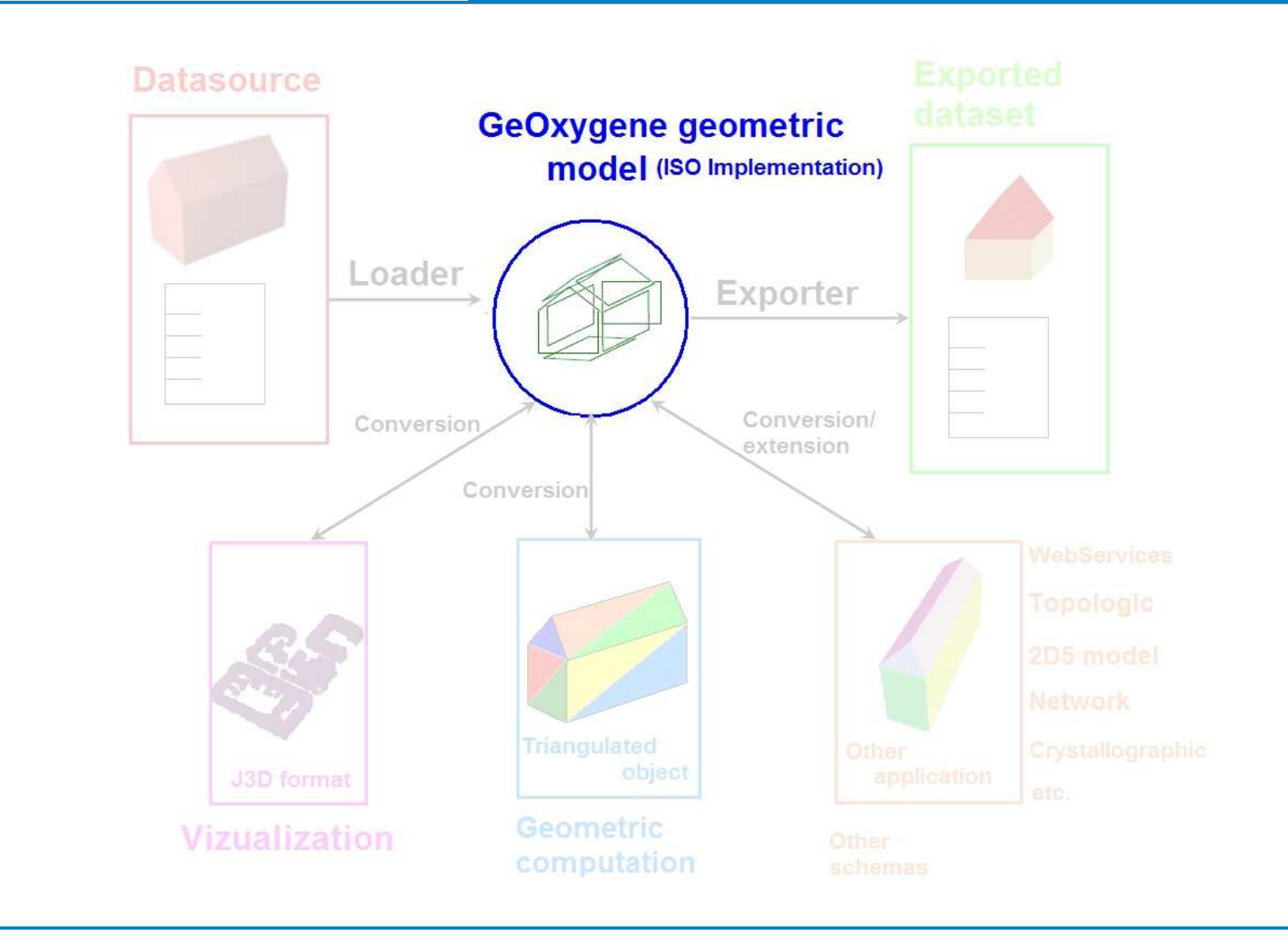

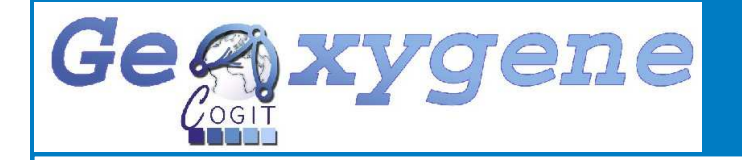

# **Geometric model**

### Which pivot geometric schema ?

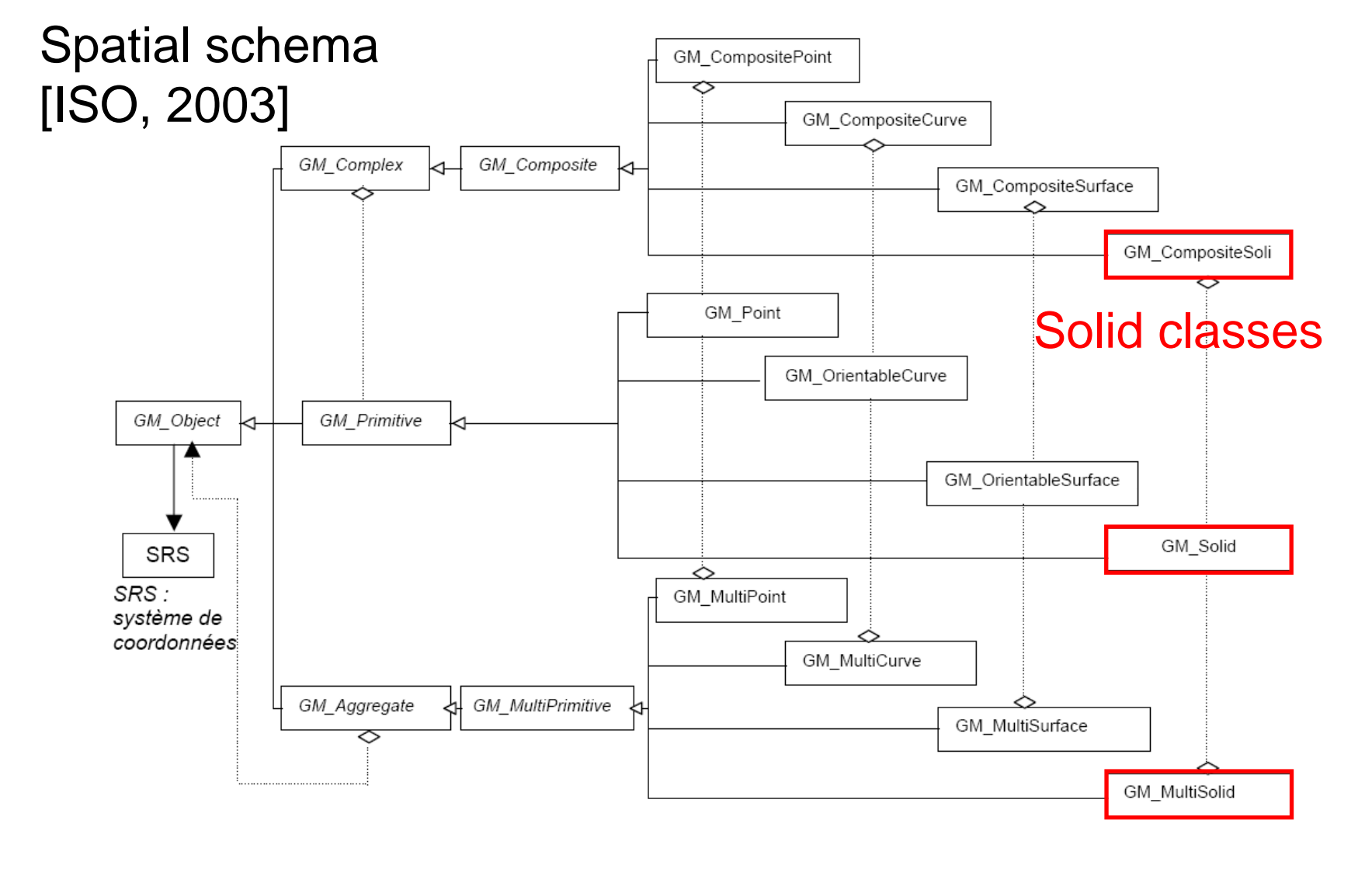

#### Gegaxygene **Role of the pivot geometric model**

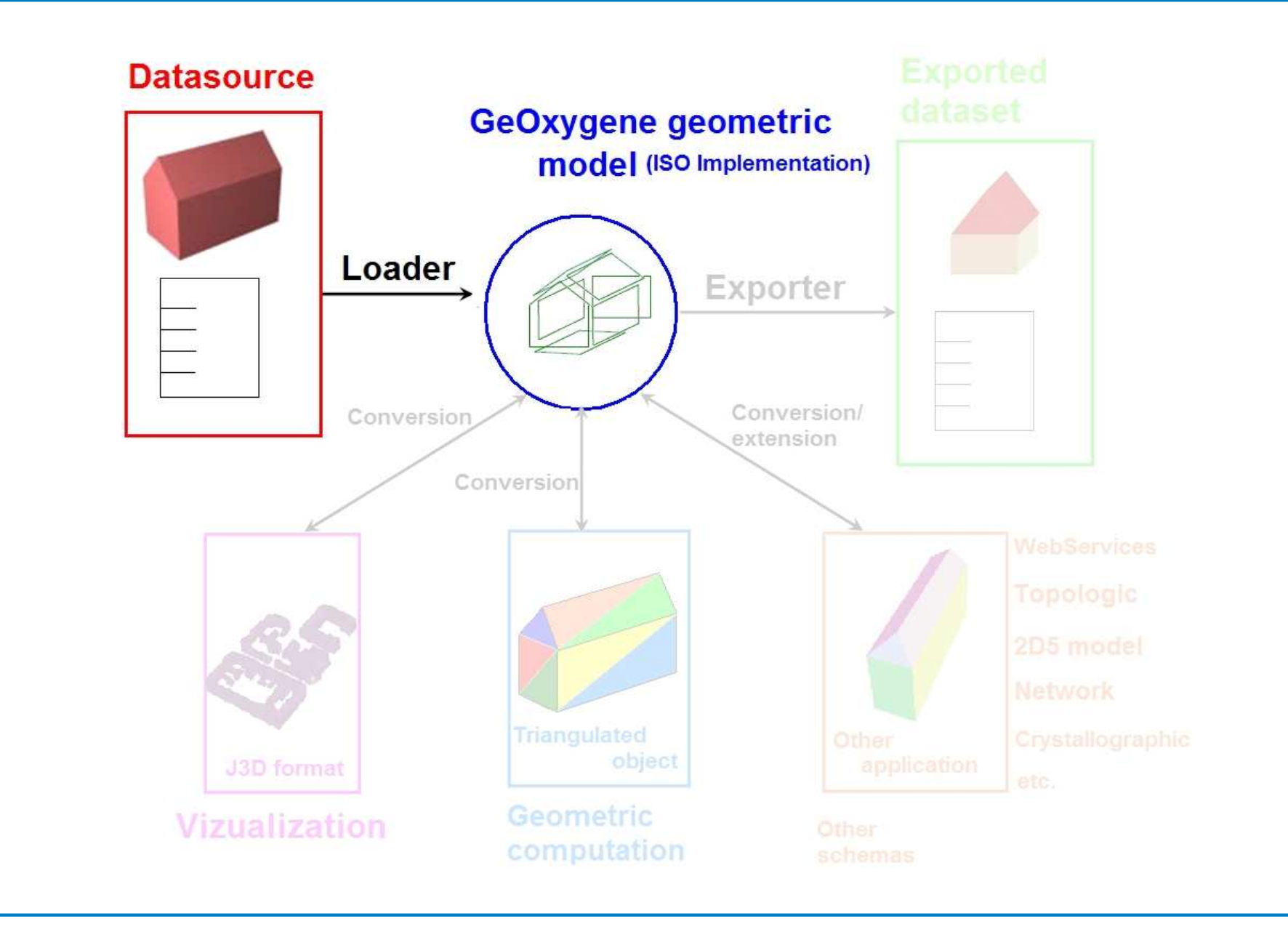

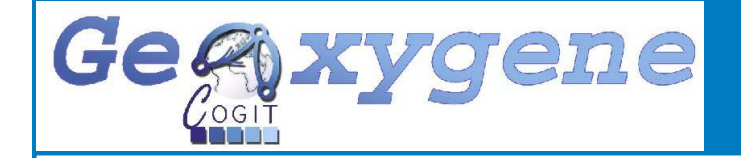

### **Data management**

### Which data can be loaded ?

#### GIS formats

- $\checkmark$  Shapefiles
- $\checkmark$  DTM, orthophotos
- CityGML

3D modelingv obj  $\sqrt{3}$ 

DBMS format PostGIS

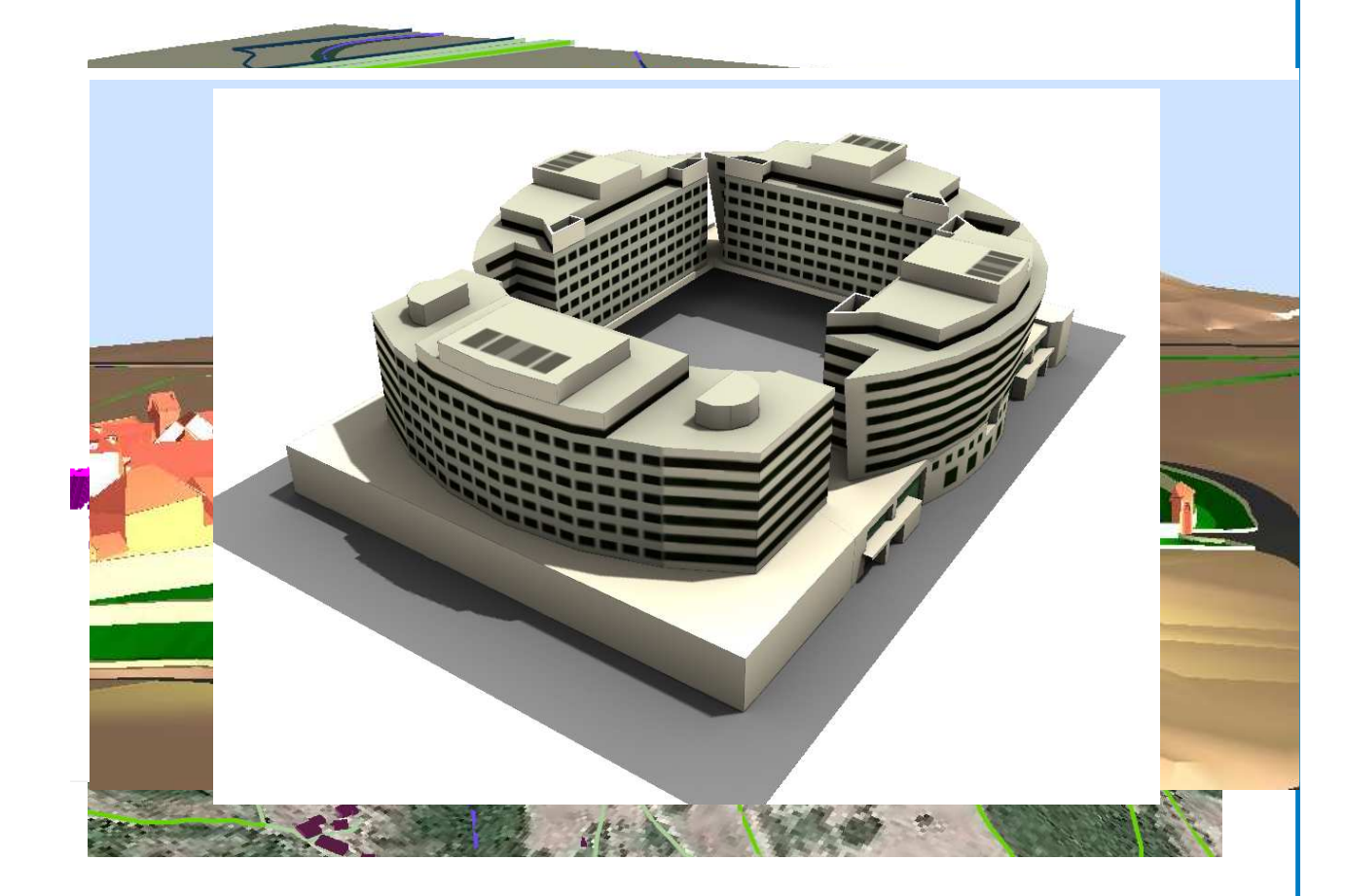

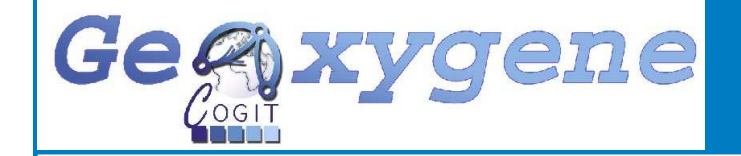

### **PostGIS Loader**

#### How to store geometries in PostGIS ?

PostGIS geometriesV POINT<br>Mull Ti V MULTIPOINT<br>VLINESTRING V LINESTRING<br>V MULTILINEST ✔ MULTILINESTRING V POLYGON ✔ MULTIPOLYGON<br>ip 3D but in 3D but ….. $\checkmark$  POLYHEDRALSURFACE POLYHEDRON

**V** Loading/storing in PostGIS 8.3 & PostGIS 1.3 with Ojb

<sup>∜</sup> Solid geometries stored<br>२६ MultiPolygon with flag as MultiPolygon with flag

 $\checkmark$  Loading ~ 8 s for 10 000 objects (4 s for an XML file)

Storing  $\sim$  10 s for 10 000 objects (6 s for an XML file)

 $\%$  Future improvement :<br>Implementation of a Implementation of a polyhedron type as described in [Khuan , 2008]

#### Gegaxygene **Role of the pivot geometric model**

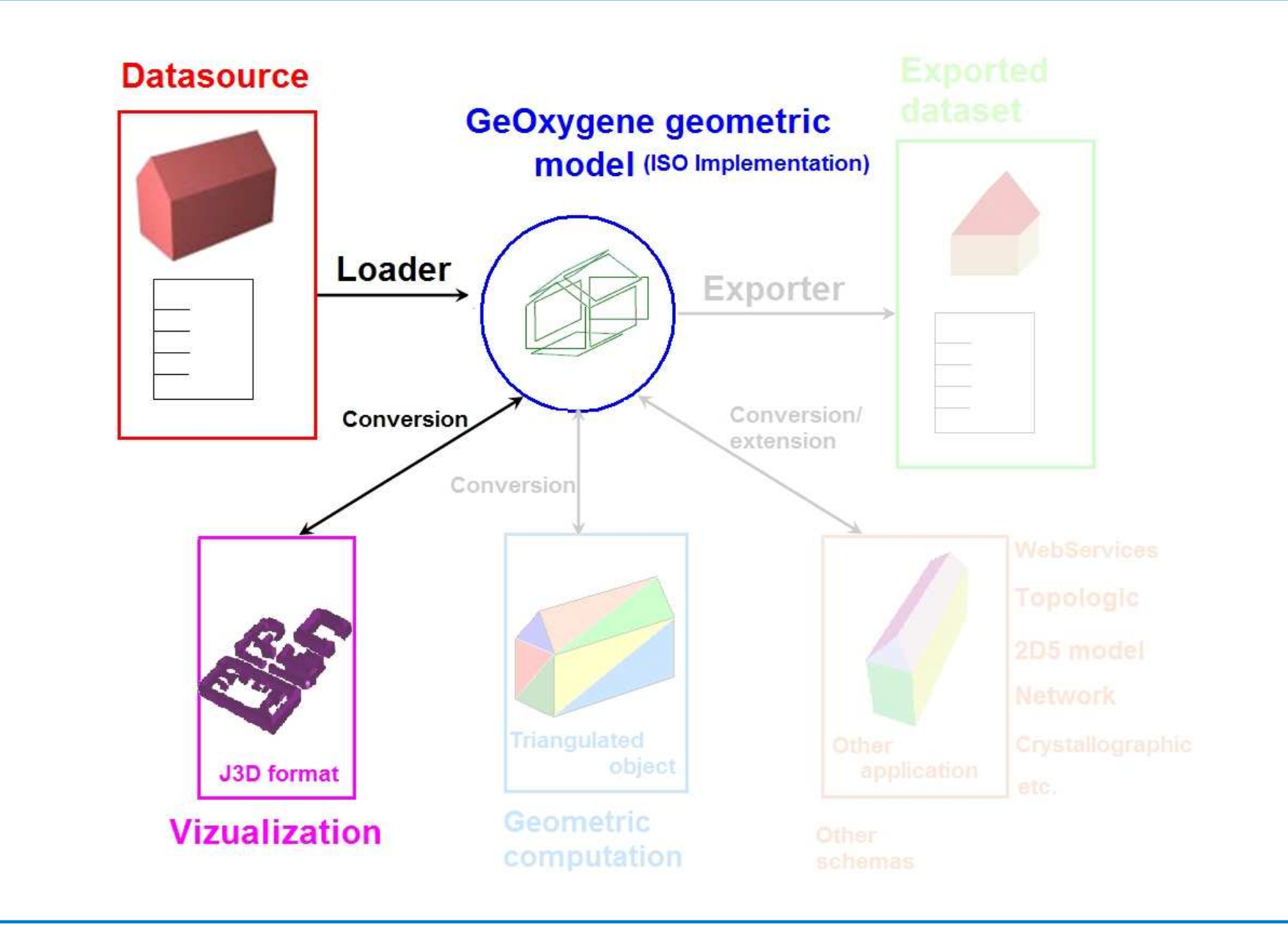

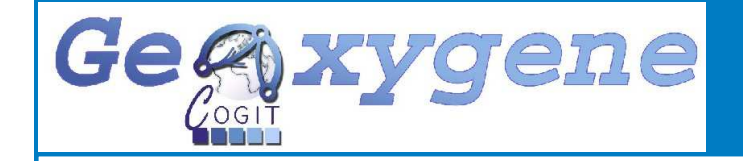

# **Visualization**

### How to represent the geometries ?

- $\sqrt{ }$ Different representations for an object
- $\sqrt{ }$  Choice of graphic library
	- **♦ Separation between feature and**<br>its representations its representations
	- Use of Java3D

### **Functionalities**

- $\checkmark$  3D navigation
- $\checkmark$  Styled layer management
- Objects interrogation

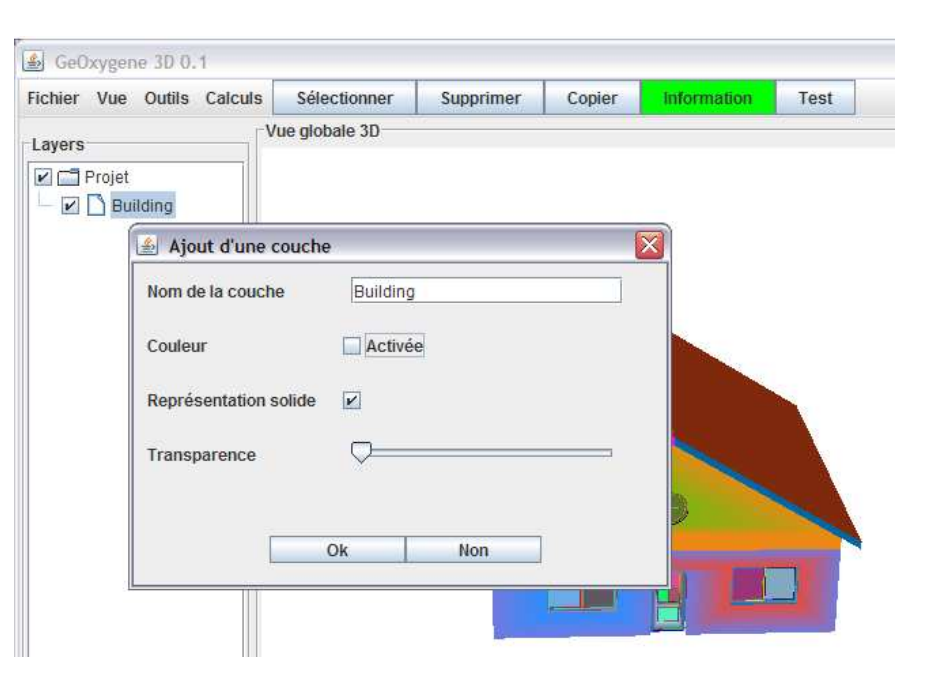

#### Gegaxygene **Role of the pivot geometric model**

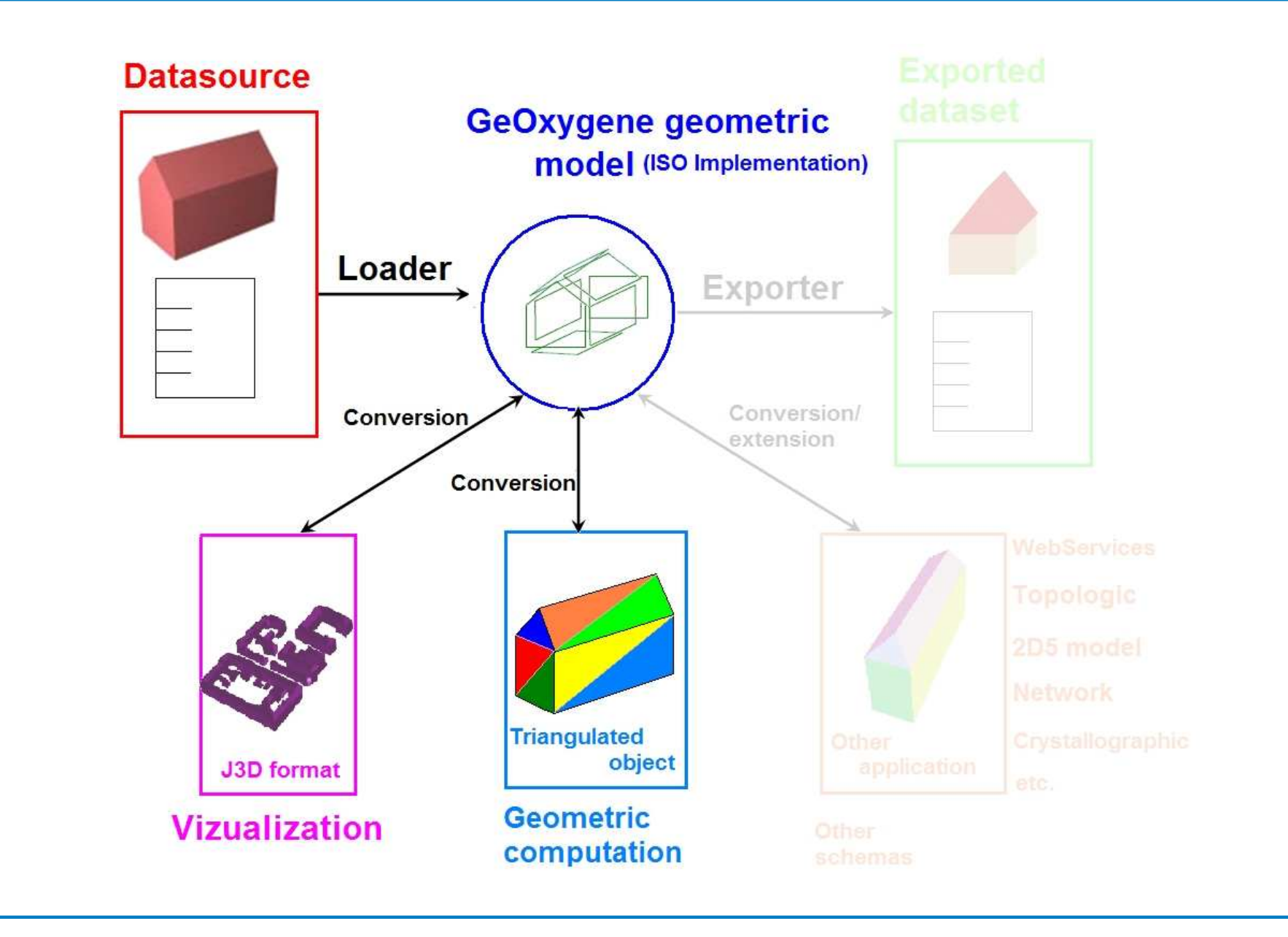

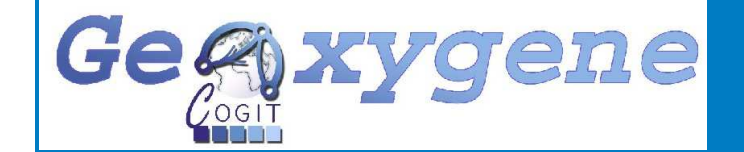

# **3D implemented functions**

 Current library JTS only for 2D How to implement 3D operators ?

Java open-source libraries uncommon

Selection of libraries $\checkmark$  Solid decomposition (TetGen [Hang Si, 2006])

Boolean operators (JGeom [Frick, 2004])

# Implementation

Offsetting

- Convex hull
- $\checkmark$  Others (Center of gravity, volume ...)

 $\overset{\text{\tiny{(b)}}}{\rightarrow}$  Providing functions described in the ISO specifications

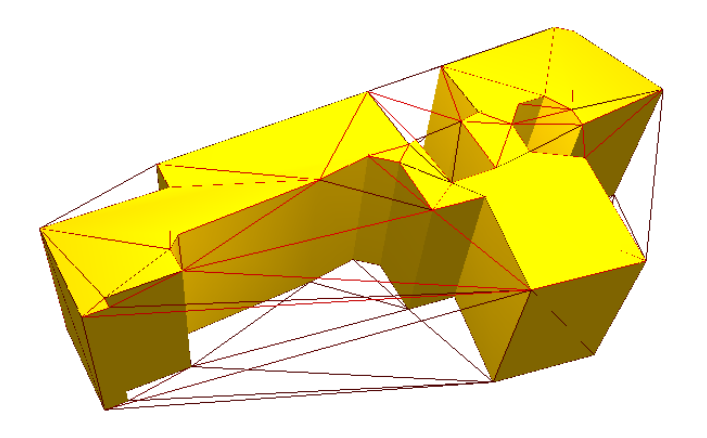

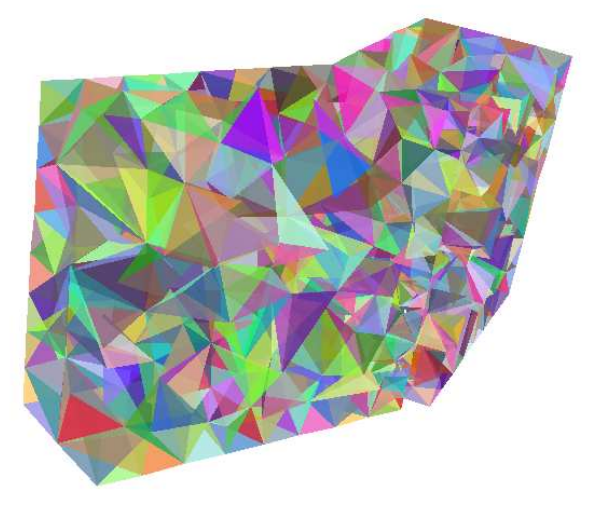

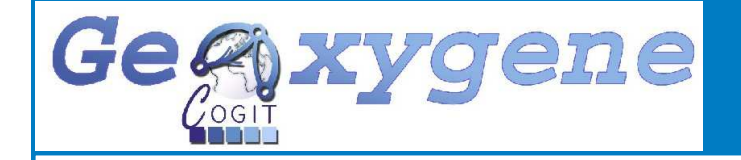

## **Geometric issues**

What about processing on geometries loaded ?

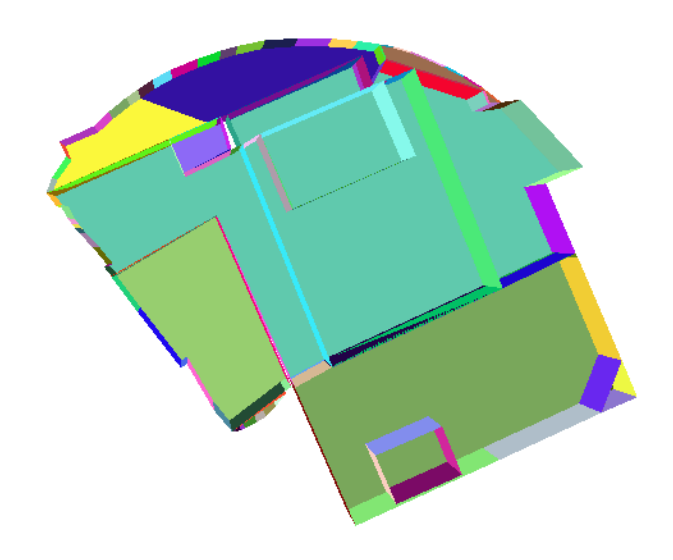

The meaning of what is a facet differs between datasets

- A facet is not equivalent to a wall
- The dome is an entire sphere

Bottomless buildings or bad face orientation cause

- Constrained tetrahedrization- Boolean operators

#### not to be computable

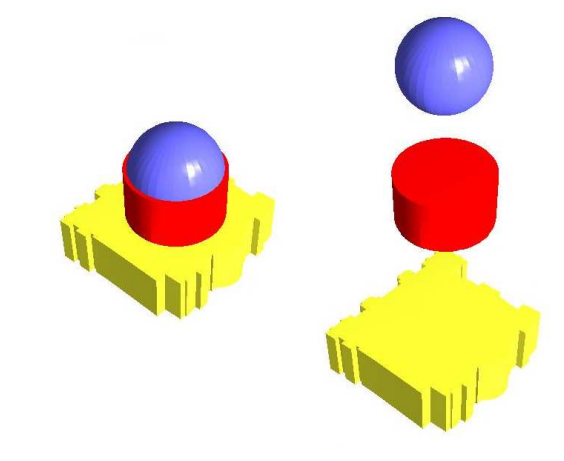

 $\%$  Need to develop tools to correct or to detect unexpected geometries

#### Gegaxygene **Role of the pivot geometric model**

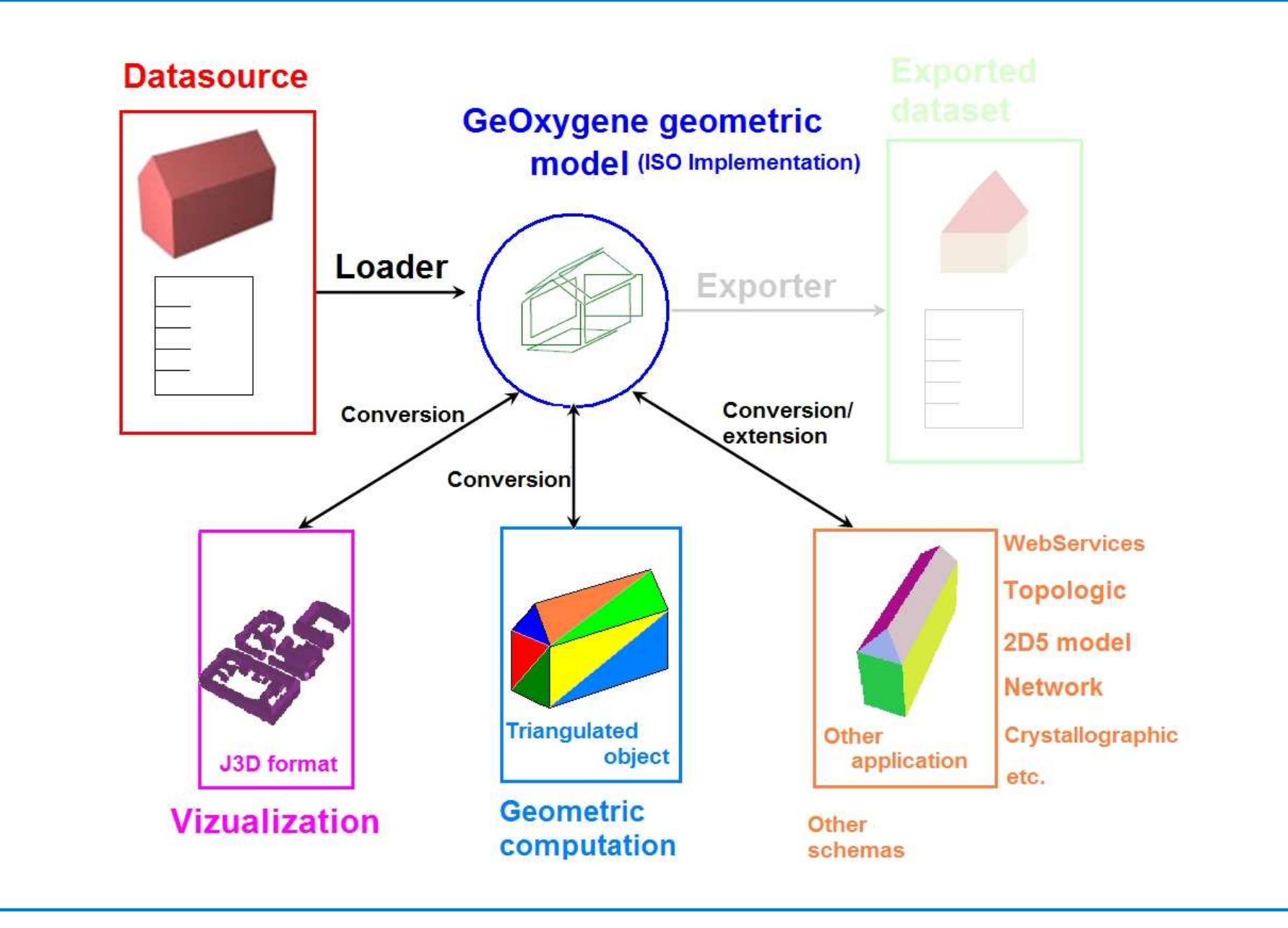

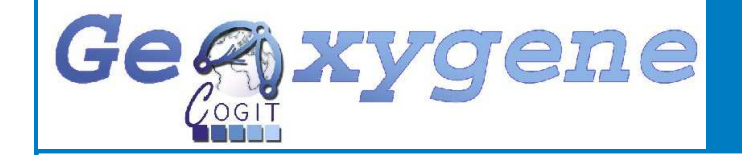

# **Different models for analysis**

### Which other models ?

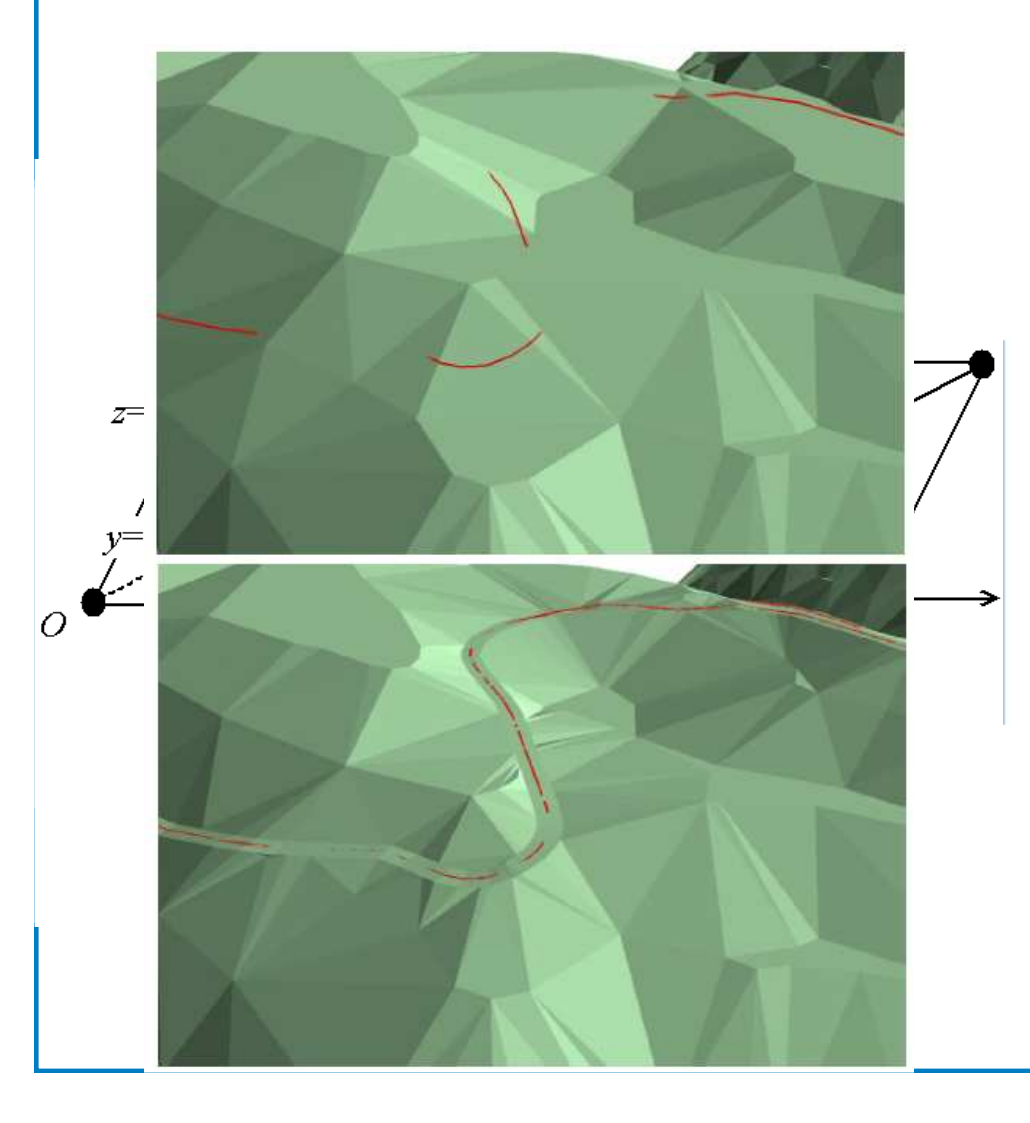

√ De La Losa [2000]<br>Tenelegia Topologic

**✓ Ramos [2003]**<br>Notuerk <sup>8</sup> inter Network & intervisibility

√ Rousseaux [2004]<br>2DE model 2D5 model

 Poupeau [2008] **Crystallographic** 

**19**- **Different points of view on 3D to integrate on 1 platform**

#### Gegyxygene **Role of the pivot geometric model**

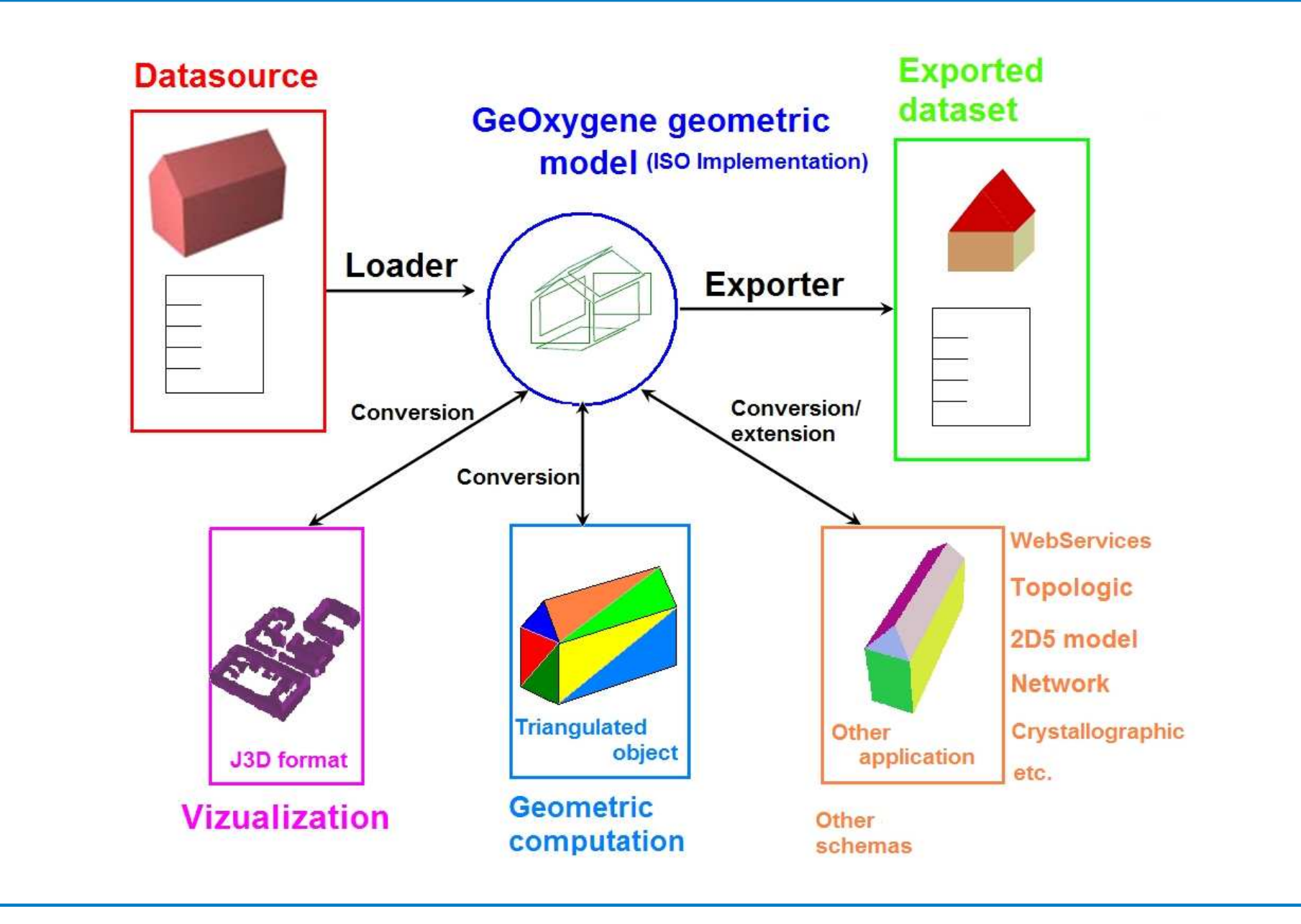

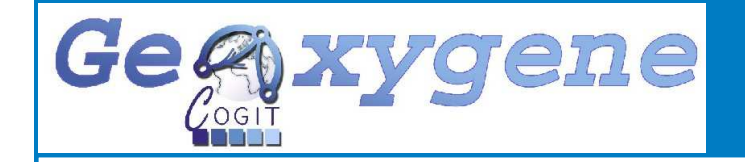

# **Framework application**

#### TerraNumerica project (Collaboration with French IT industries)

- ← Acquisition and representation of 3D<br>databases databases
- $\checkmark$  Framework used to develop an<br>algorithm of 3D building general algorithm of 3D building generalization

# Simplification by buffer merging and reconstruction

 $\checkmark$  Based on [Kada, 2007]

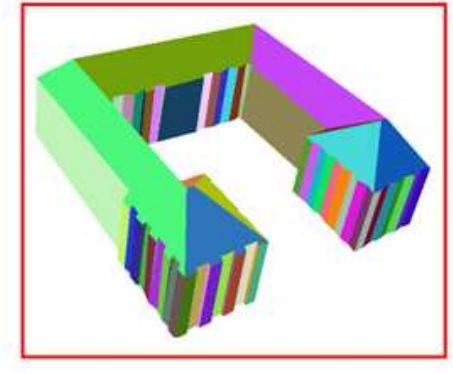

### Initial building

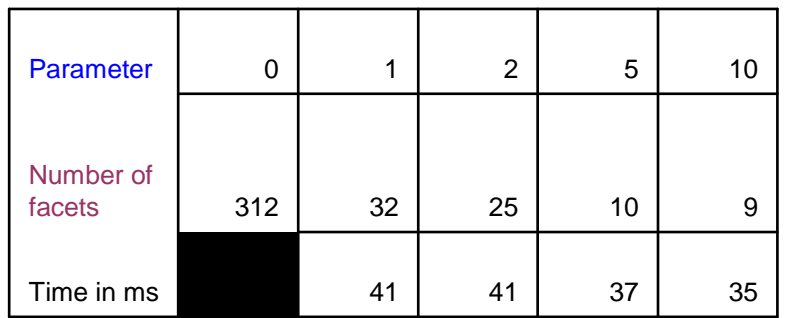

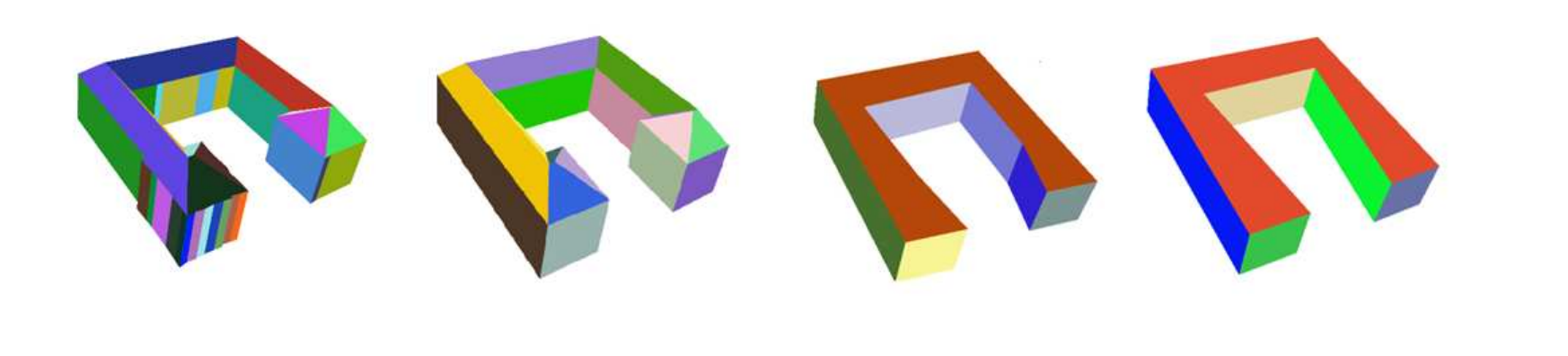

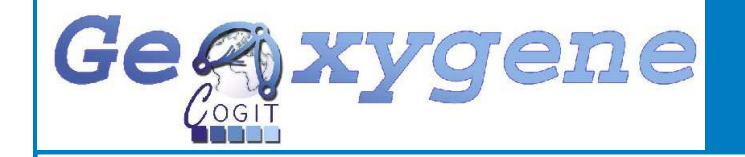

# **Framework application**

TerraMagna project(Collaboration with French IT industries)

Main goals

- ← Realize a 3D GIS on "Ile-de-France" region (Paris & neighborhood area)
- $\checkmark$ Application about environment

2 missions for the framework

Development of 3D geometric functions

3D editor of rules of urban design

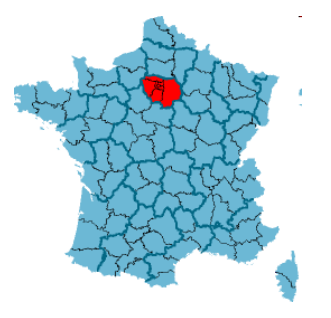

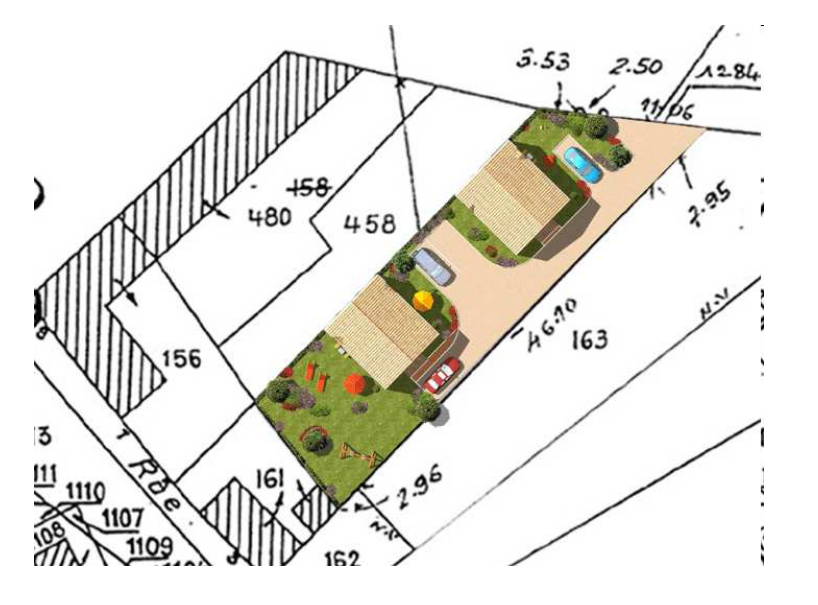

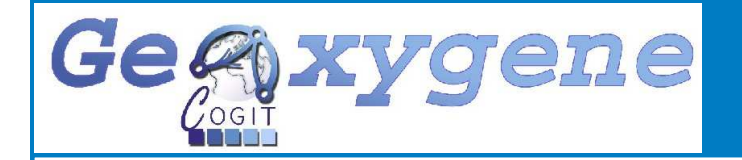

# **Conclusion**

- $\checkmark$  Framework release for the late 2009 with presented features
- $\checkmark$  All code is Open-source
- $\checkmark$  Functional 3D core
- $\sqrt{ }$ Default interface
- $\sqrt{ }$ Extendable geometric schema to capitalize different works
- $\checkmark$  ISO geometric functionalities provided

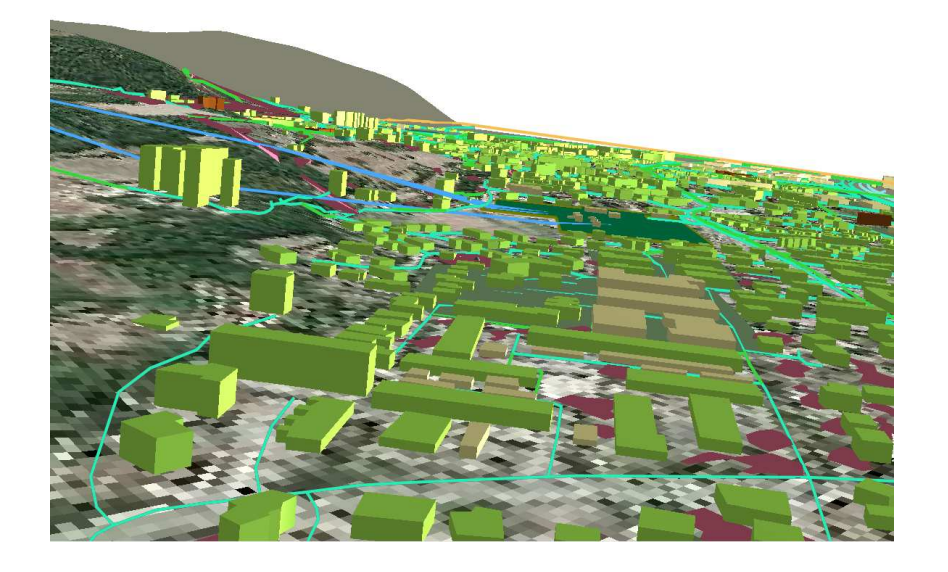

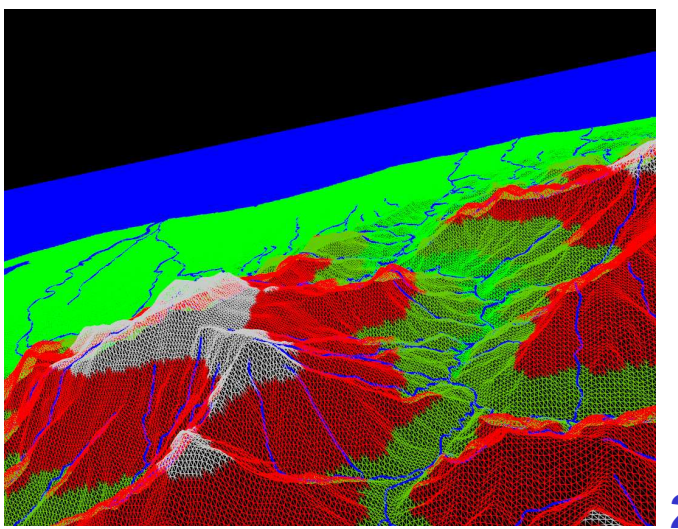

**23**

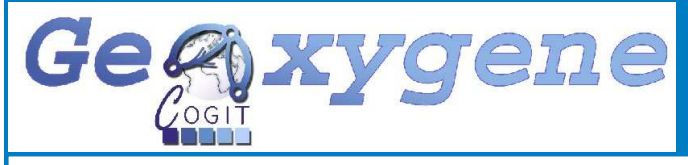

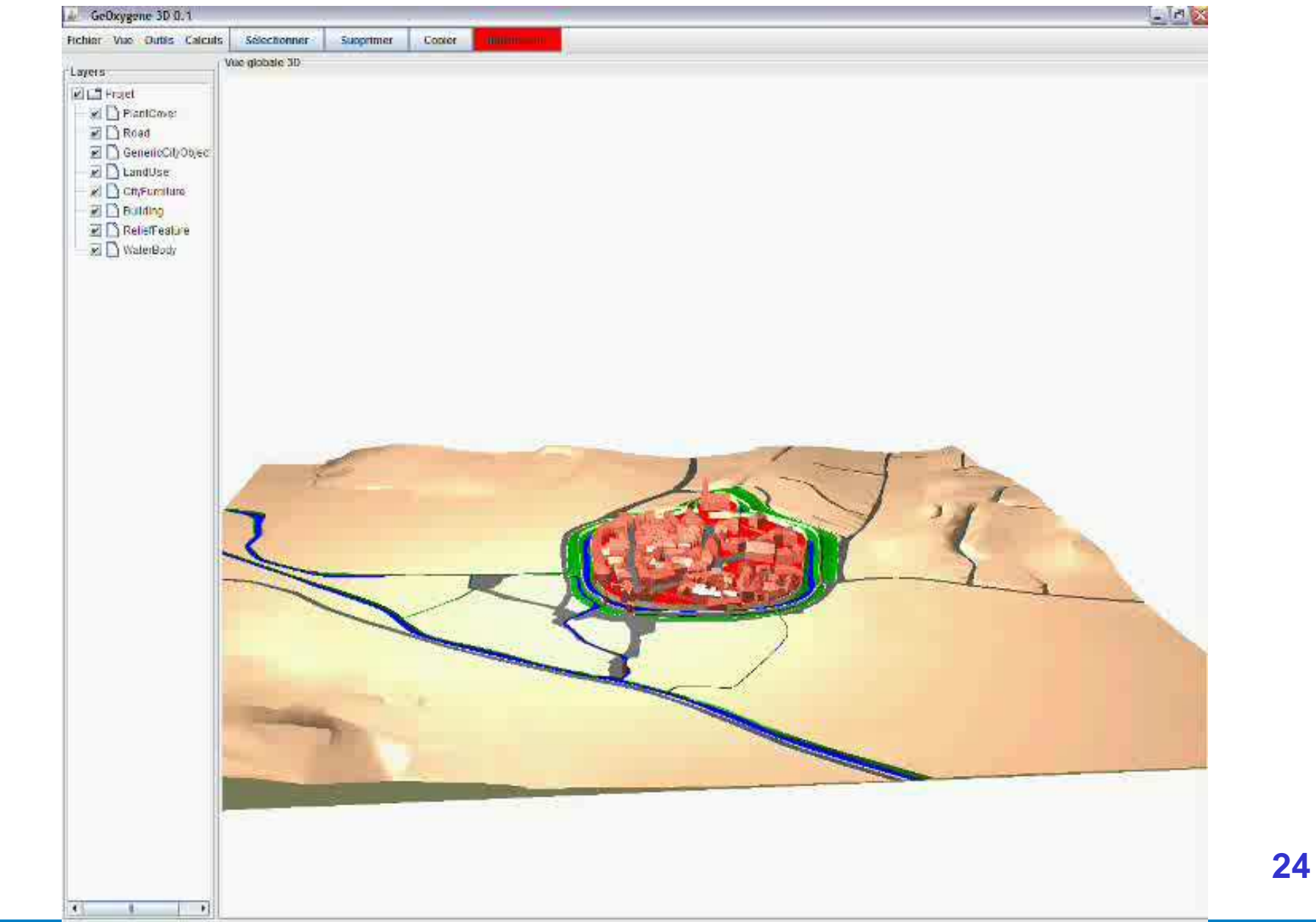

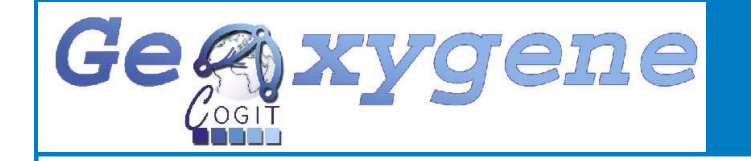

# Any questions ?

GeOxygene website : http://oxygene-project.sourceforge.net/

E-mail : mickael.brasebin@ign.fr

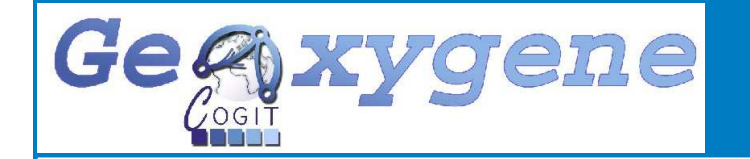

# Reserve

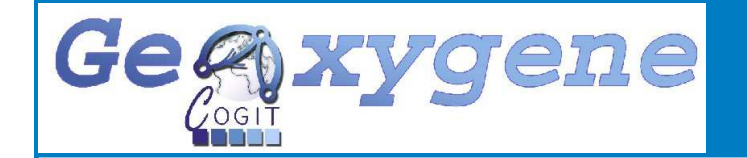

### **Dissimilarity calculation**

Based on [Osada, 2002]

#### Goals

- $\checkmark$  Check similarity between initial object and simplified one
- Determine threshold
- $\checkmark$  Classify buildings

Compare the distribution of distances inthe shape

 $3D$ Model

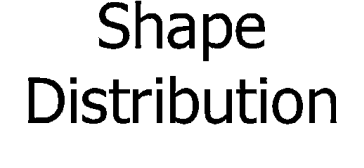

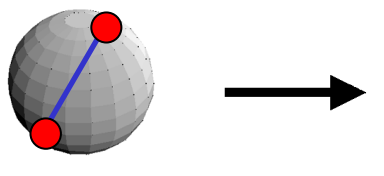

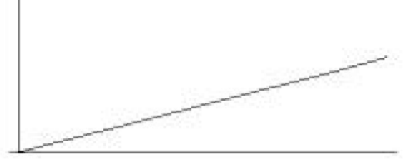

Parameterization

[Osada 2002]

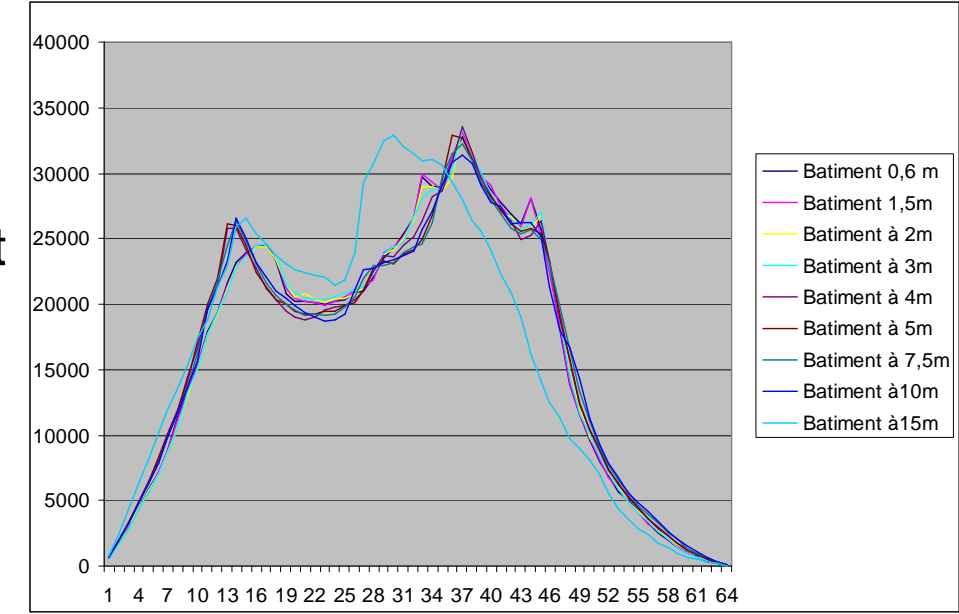

#### **Dissimilarity**

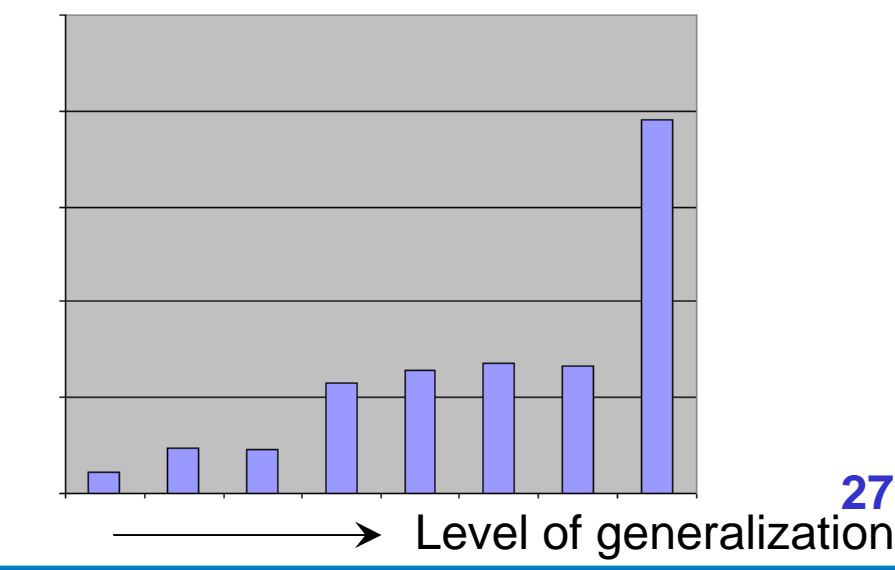

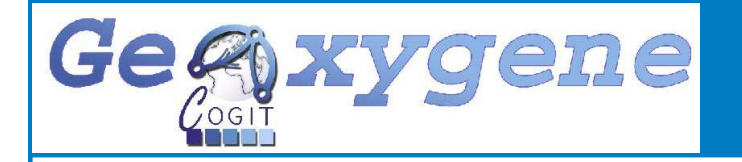

**Building generalization**

Based on [Kada, 2007]

Simplification by buffer mergingand reconstruction

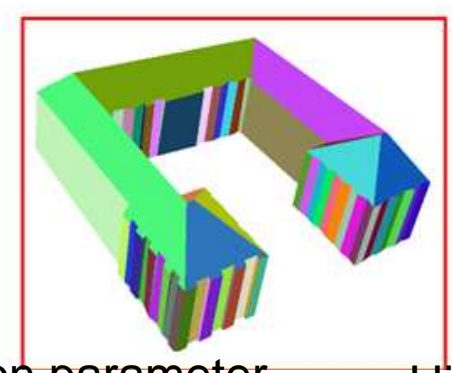

eter High Z-fusion parameter

Initial building

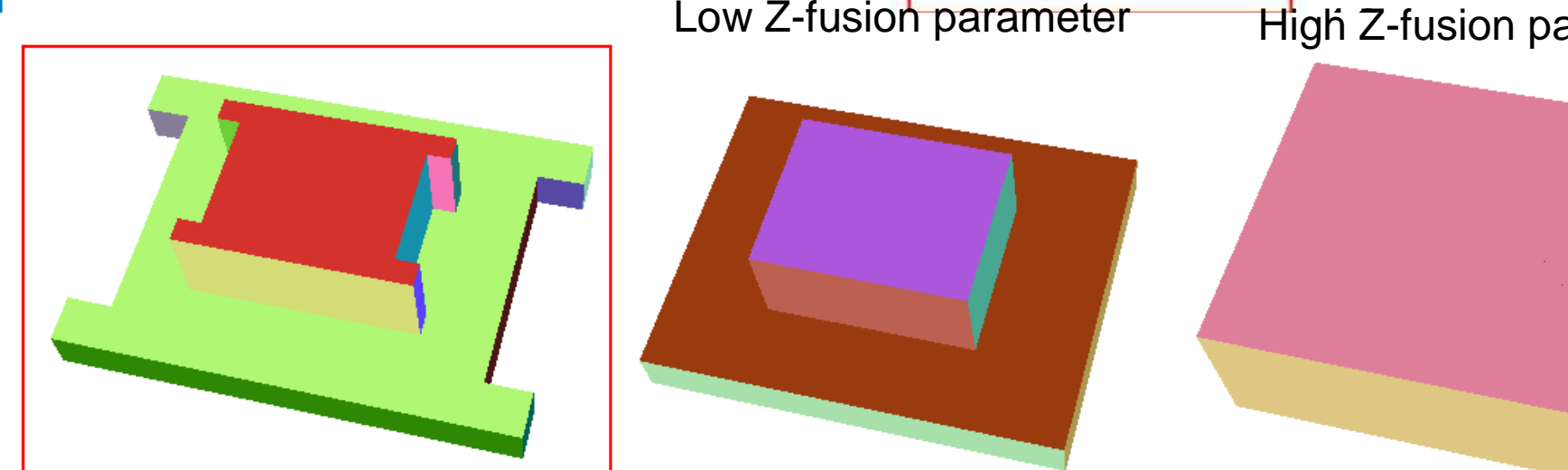

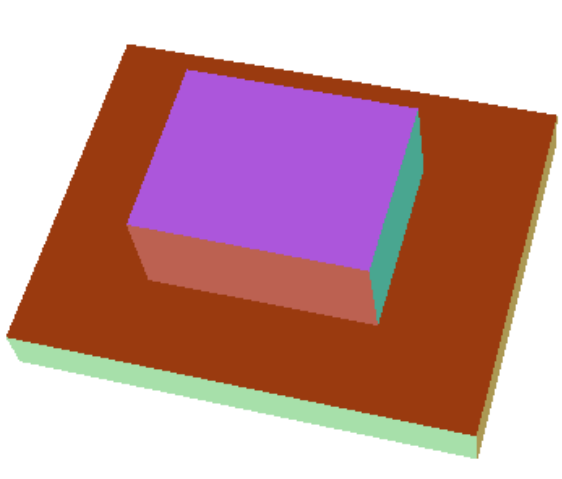

Fast algorithm effective with Bati3D buildings

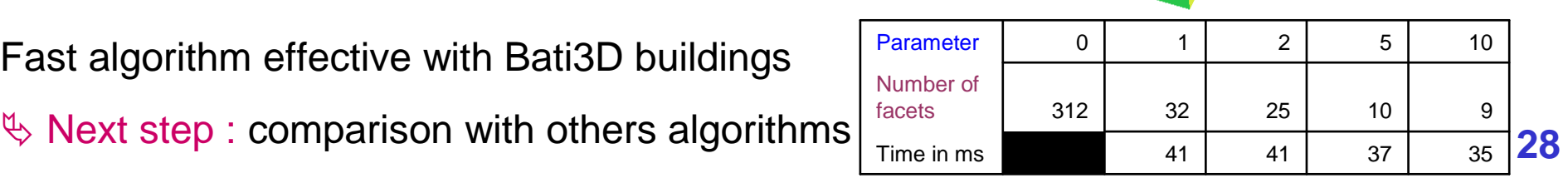

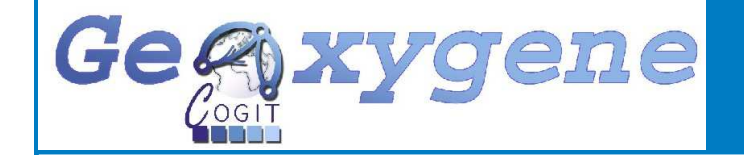

# **3D implemented functions**

### Geometric operators

✔ Boolean operators (Intersection, union …)

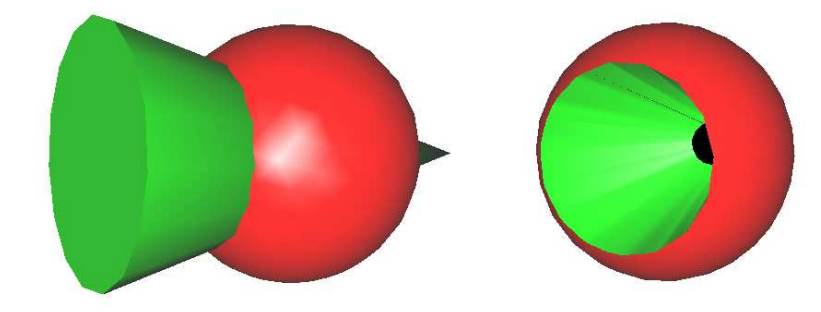

✔ Solid decomposition (Into triangles, tetrahedrons …)

**✓ Common calculation** (Volume, center of gravity…)

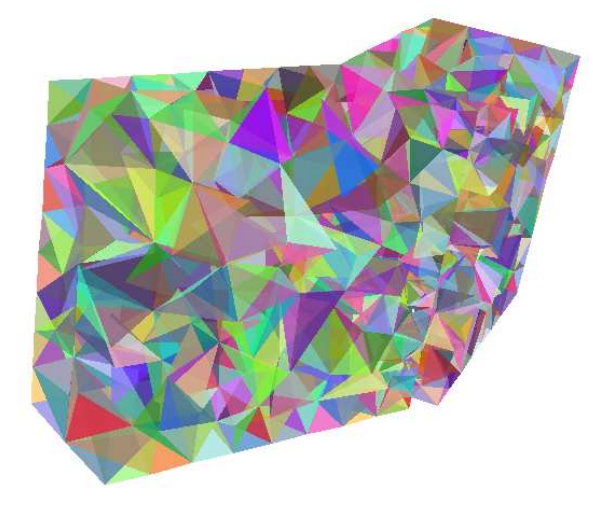

Convex hull calculation, offsetting etc.

Use of selected open source libraries :TetGen [Hang Si, 2006] and JGeom [Frick, 2004]

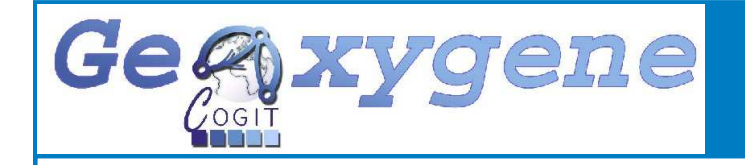

### **Viewer**

### **Technologies**

- $\checkmark$ Swing Interface
- Java3D for rendering
- **♦ Separation between core and**<br>representation model representation model

国 Fic

### **Functionalities**

- $\checkmark$  3D navigation
- **✓ Styled layer** management
- $\checkmark$  Objects interrogation

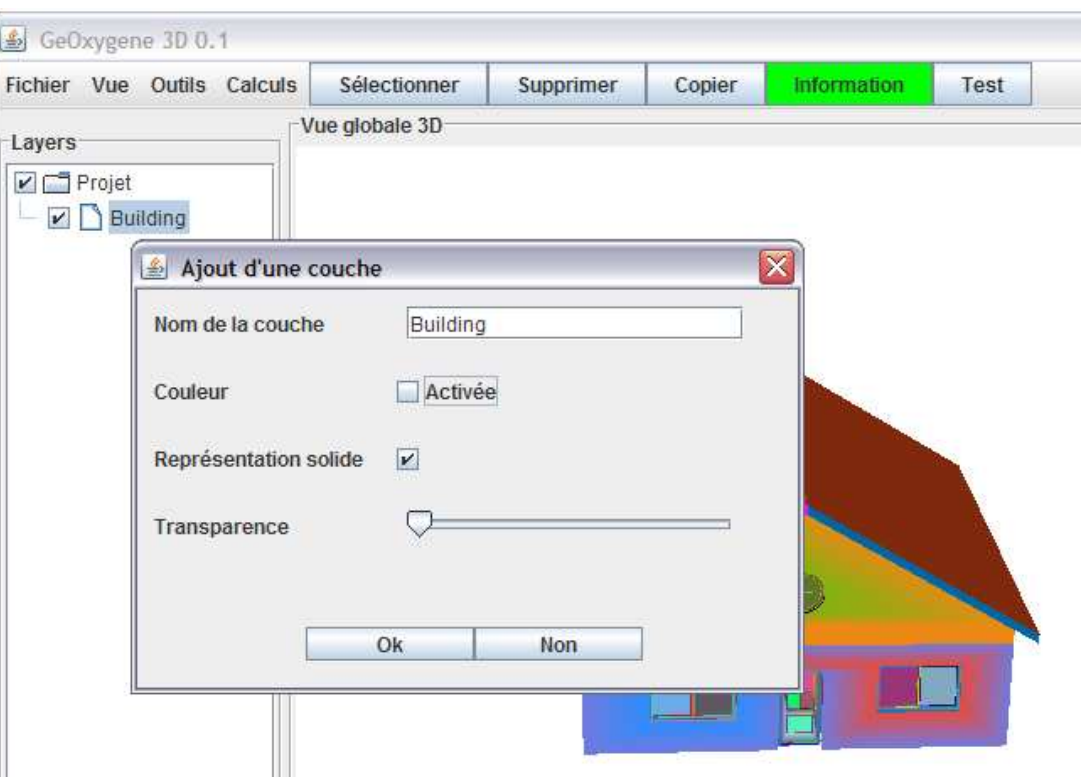

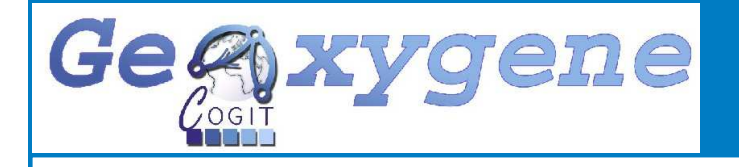

# **PostGIS Loader**

Loading/storing in PostGIS 8.3 & PostGIS 1.3 with Ojb

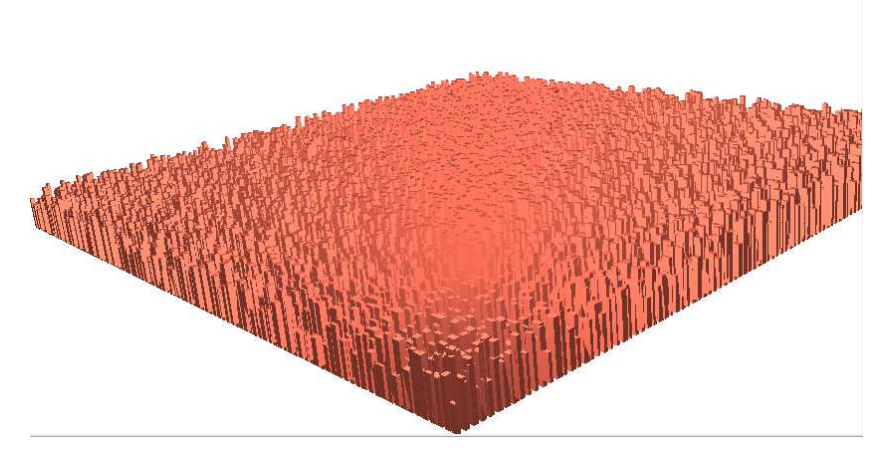

#### PostGIS geometries

- V POINT<br>Multi
- V MULTIPOINT
- V LINESTRING
- ✔ MULTILINESTRING
- V POLYGON
- ✔ MULTIPOLYGON

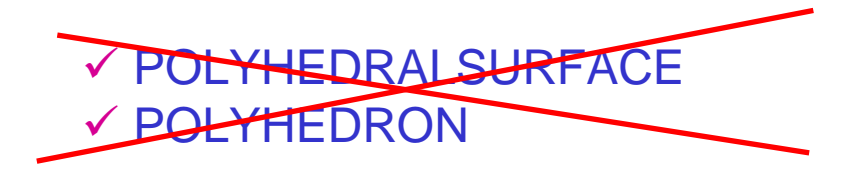

#### **Results**

- $\checkmark$  Loading ~ 8 s for 10 000 objects (4 s for an XML file)
- Storing  $\sim$  10 s for 10 000 objects (6 s for an XML file)

 $\Rightarrow$  Solid geometries stored<br>೧೯ MultiPolygon with flog as MultiPolygon with flag

 $\%$  Future improvement :<br>Implementation of a Implementation of a polyhedron type as described in [Khuan , 2008]

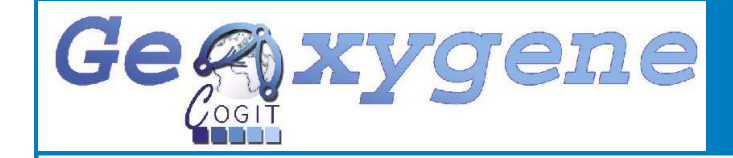

#### **References**

**Frick Urs, Gerber Samuel, 2004,** Boolean Operators for Java 3D

**Hang Si, 2006**, TetGen : A Quality Tetrahedral Mesh Generator and Three-Dimensional Delaunay Triangulator

**ISO, 2003**, Geographic information — Spatial Schema ISO Draft International Standard 19107:2003.

**Kada M., 2007**, 3D Building Generalisation by Roof Simplification and Typification. in proceedings of ICC2007, the International Cartography Association Conference, Moscow (Russia), 2007.

**Khuan C.T., Abdul-Rahman A. and S. Zlatanova, 2008,** New 3D data type and topological operations for Geo-DBMS In: V. Coors, M. Rumor, E. Fendel and S. Zlatanova (Eds.); Urban and regional data management: UDMS annual 2007, Taylor & Francis, 2008, pp. 211-222

**Oasada, R., Funkhouser T., Chazelle B., and Dobkin, D. 2002.** Shape distributions. ACM Trans. Graph. 21, 4, 807–832.